# **Testverfahren GML57 mit Softwareentwicklern**

Um eine elektronische Anforderung einer Gesonderten Meldung korrekt zur adressieren, beziehen wir uns u. a. auf die Herkunft der aktuellsten DEÜV-Meldung, die uns zu dem betroffenen Versicherten erreicht hat. Dazu können in den DEÜV-Meldungen folgende Konstellationen entstehen:

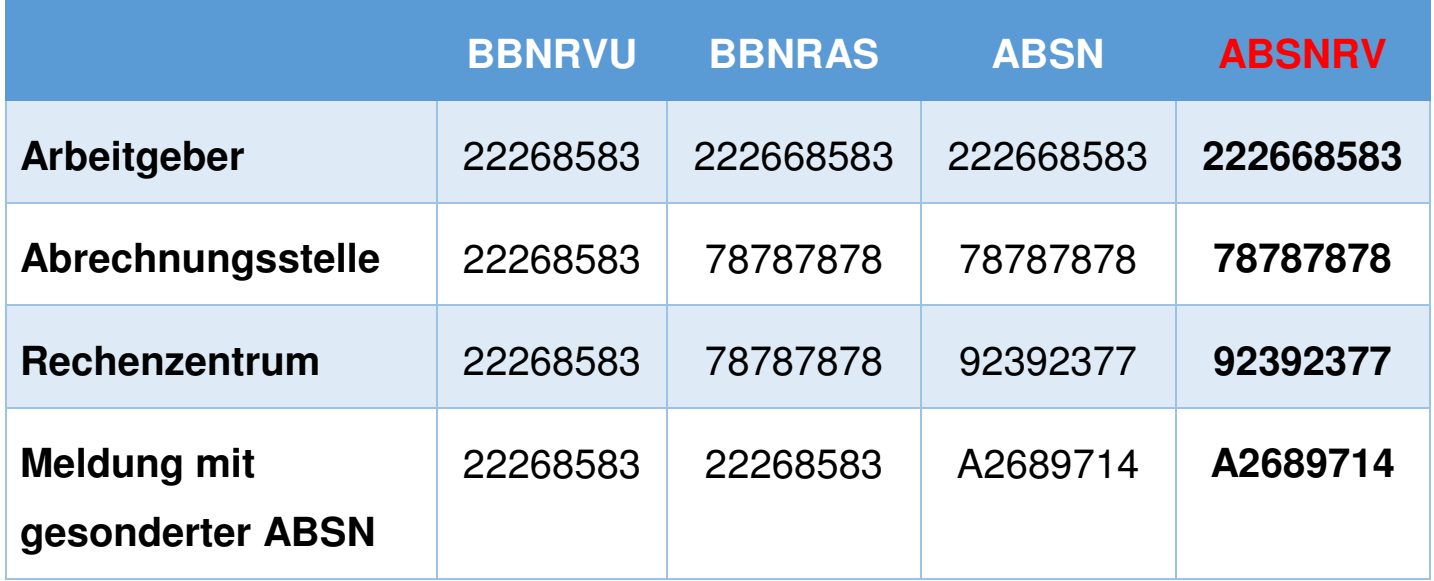

## **Sofern Sie am Testverfahren GML57 teilnehmen möchten, finden Sie am Ende des Dokumentes alle Informationen, die wir für einen gemeinsamen Test benötigen!**

Die DSRV adressiert Anfragen und Antworten/Quittungen immer an die RV-Absendernummer (ABSNRV). Bitte ermitteln Sie, welche der hier aufgeführten Testvariante für Sie anzuwenden ist:

## **Testvariante "Arbeitgeber"**

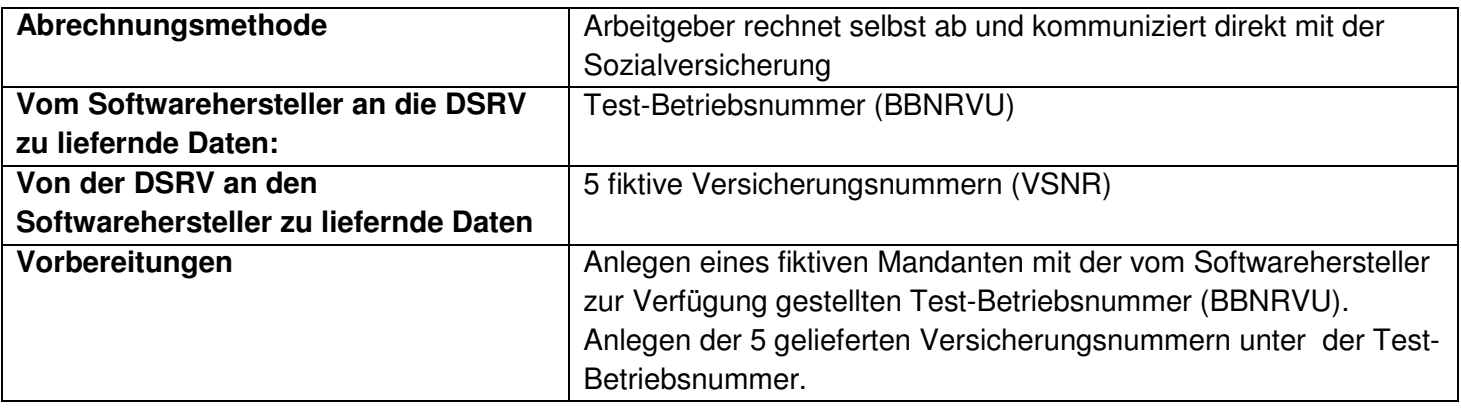

## **Bsp. für die Beschickung der Werte im DXRR (mit dem Header AGTOSV):**

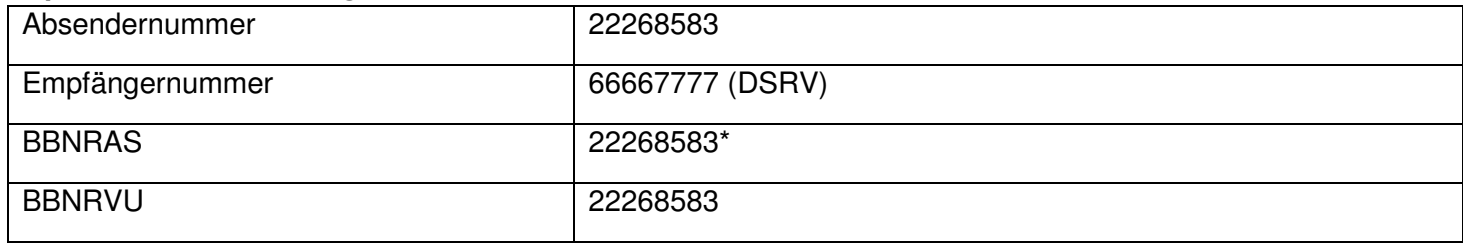

Die DSRV quittiert die erfolgreiche Registrierung oder übersendet eine Fehlermeldung an 22268583.

#### **Bsp. für die Beschickung einer Anforderung GML57 (DXAR mit dem Header SVTOAG):**

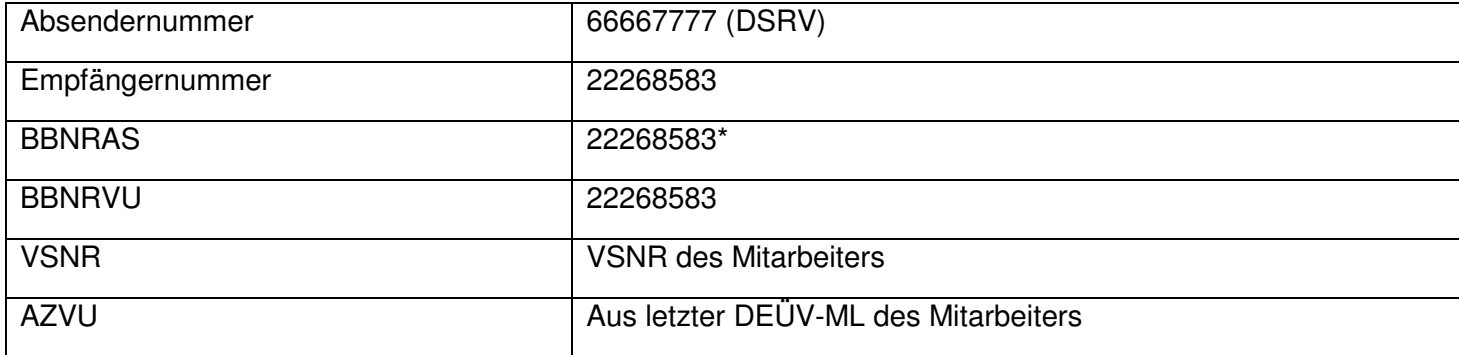

#### **Bsp. für die Beschickung einer Antwort [Hinderungsgrund] (DXEB mit dem Header AGTOSV):**

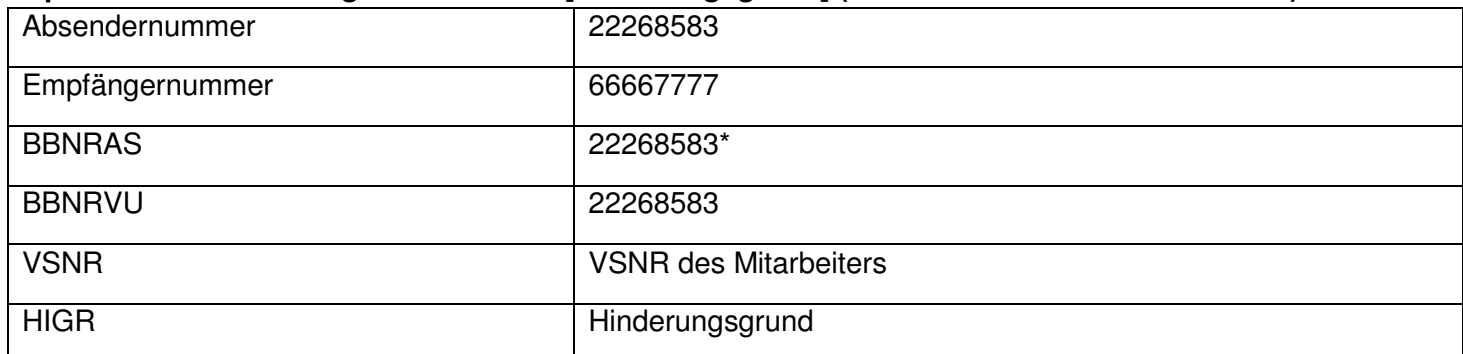

\*Der Wert BBNRAS ist in der DEÜV optional und daher nicht belastbar. Soweit keine BBNRAS in DEÜV-Meldungen ausgelesen werden kann, wird hier immer BBNRVU=BBNRAS angenommen!

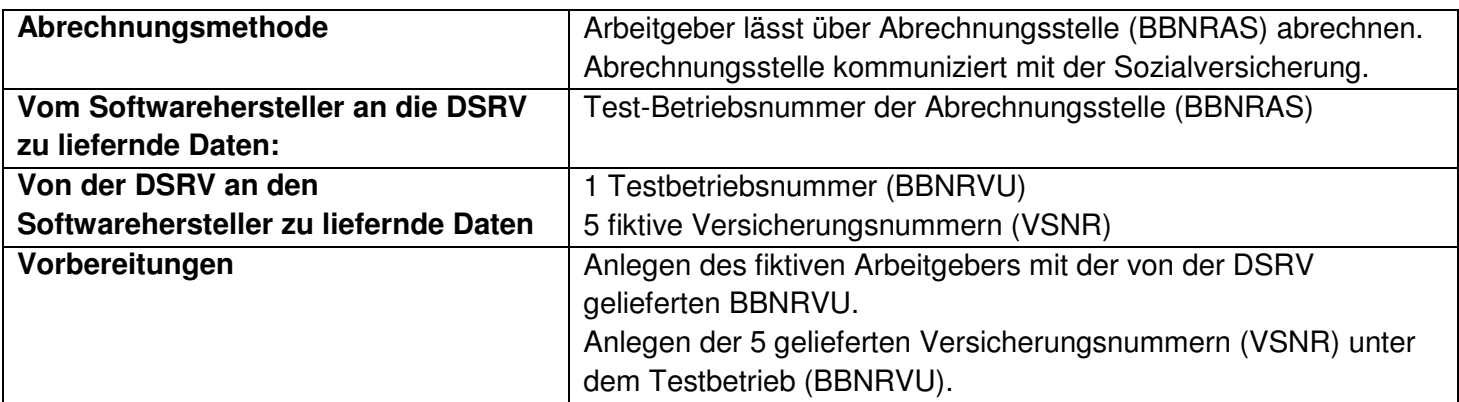

## **Bsp. für die Beschickung der Werte im DXRR (mit dem Header AGTOSV):**

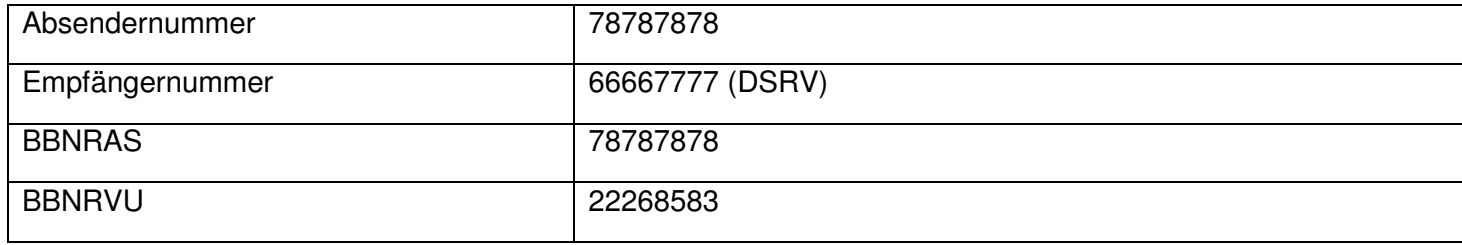

Die DSRV quittiert die erfolgreiche Registrierung oder übersendet eine Fehlermeldung an 78787878.

## **Bsp. für die Beschickung einer Anforderung GML57 (DXAR mit dem Header SVTOAG):**

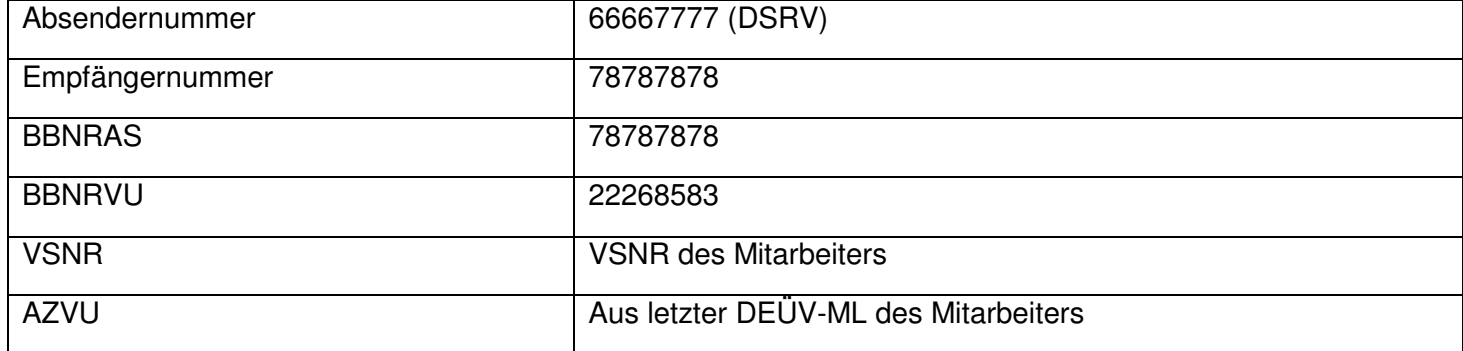

## **Bsp. für die Beschickung einer Antwort [Hinderungsgrund] (DXEB mit dem Header AGTOSV):**

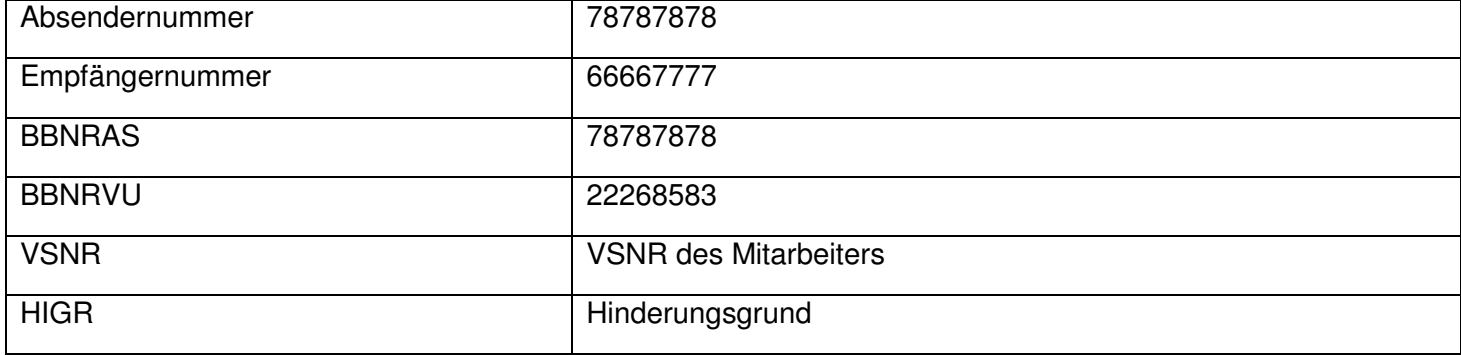

#### **Testvariante "Rechenzentrum"**

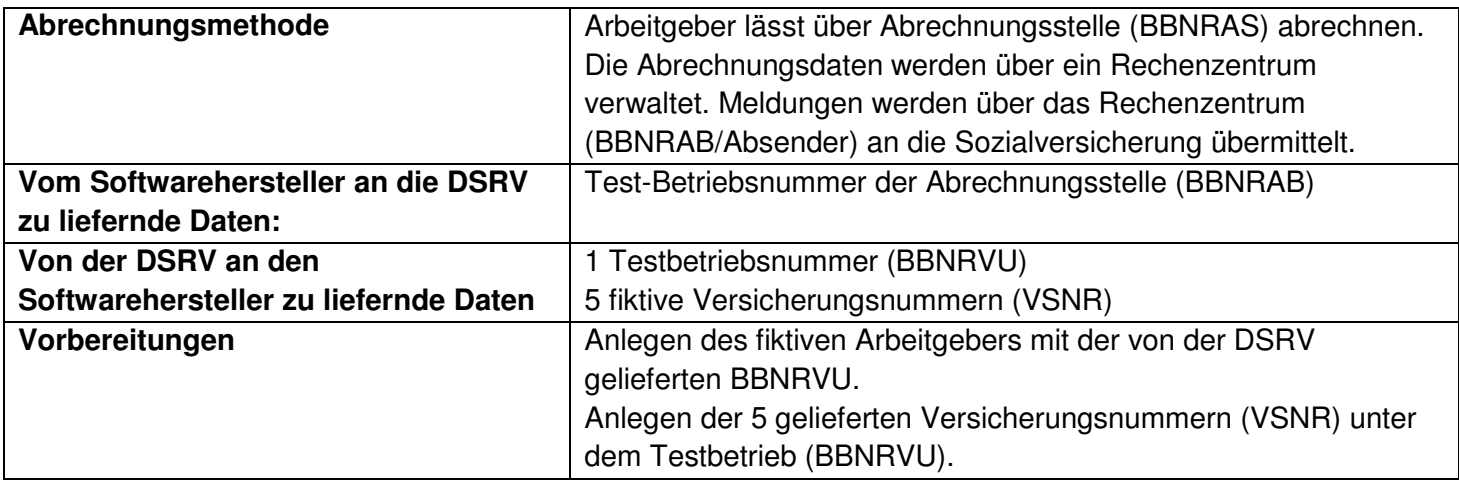

## **Bsp. für die Beschickung der Werte im DXRR (mit dem Header AGTOSV):**

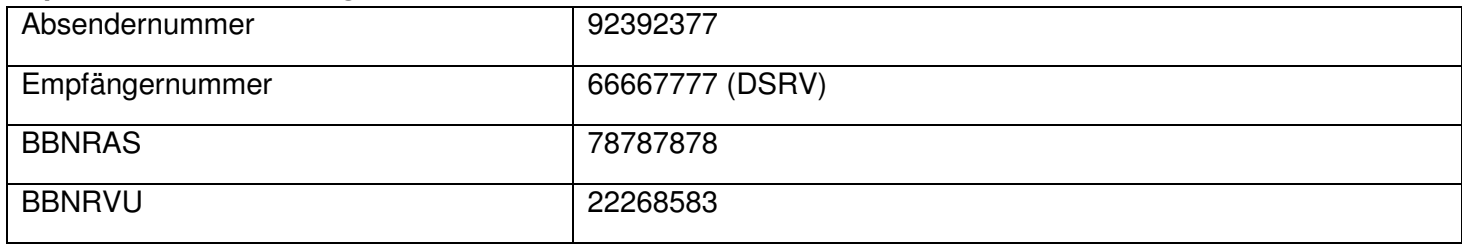

Die DSRV quittiert die erfolgreiche Registrierung oder übersendet eine Fehlermeldung an 92392377.

## **Bsp. für die Beschickung einer Anforderung GML57 (DXAR mit dem Header SVTOAG):**

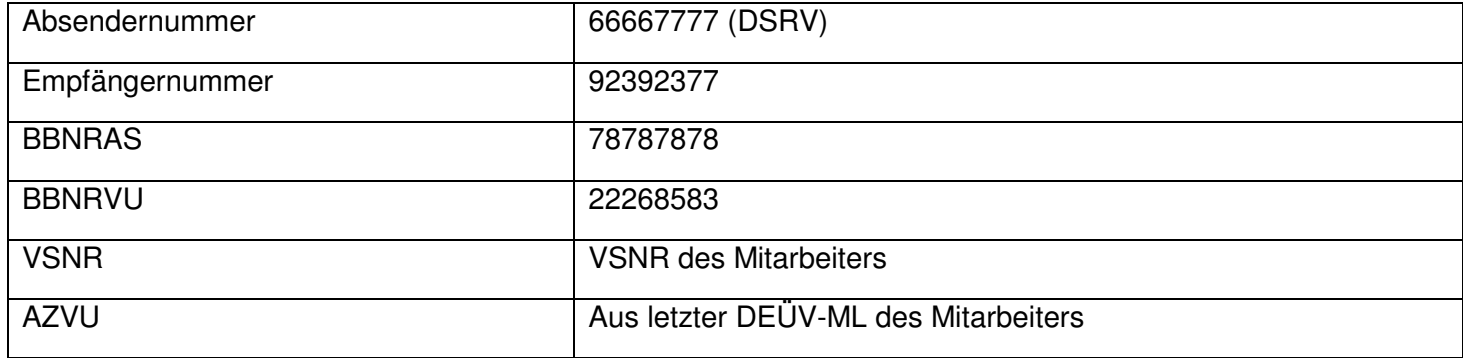

## **Bsp. für die Beschickung einer Antwort [Hinderungsgrund] (DXEB mit dem Header AGTOSV):**

٦

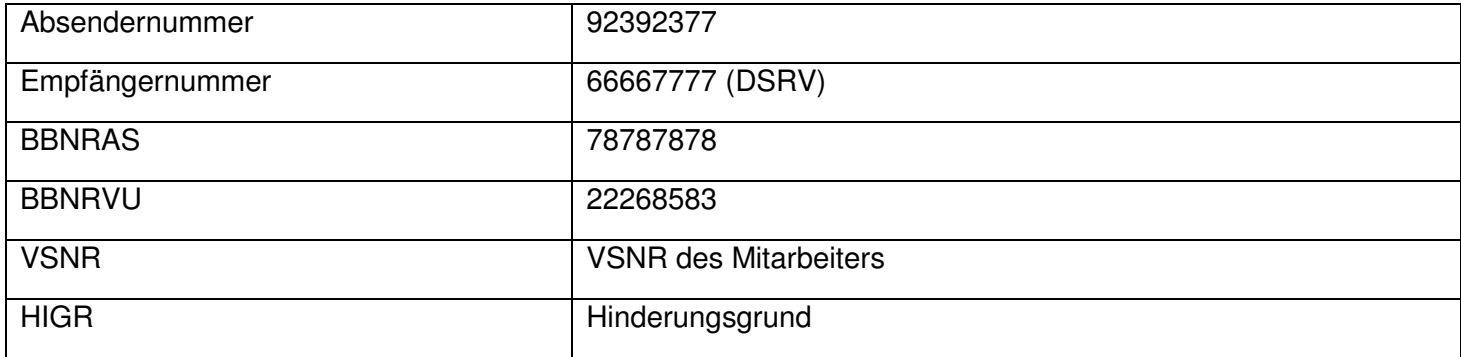

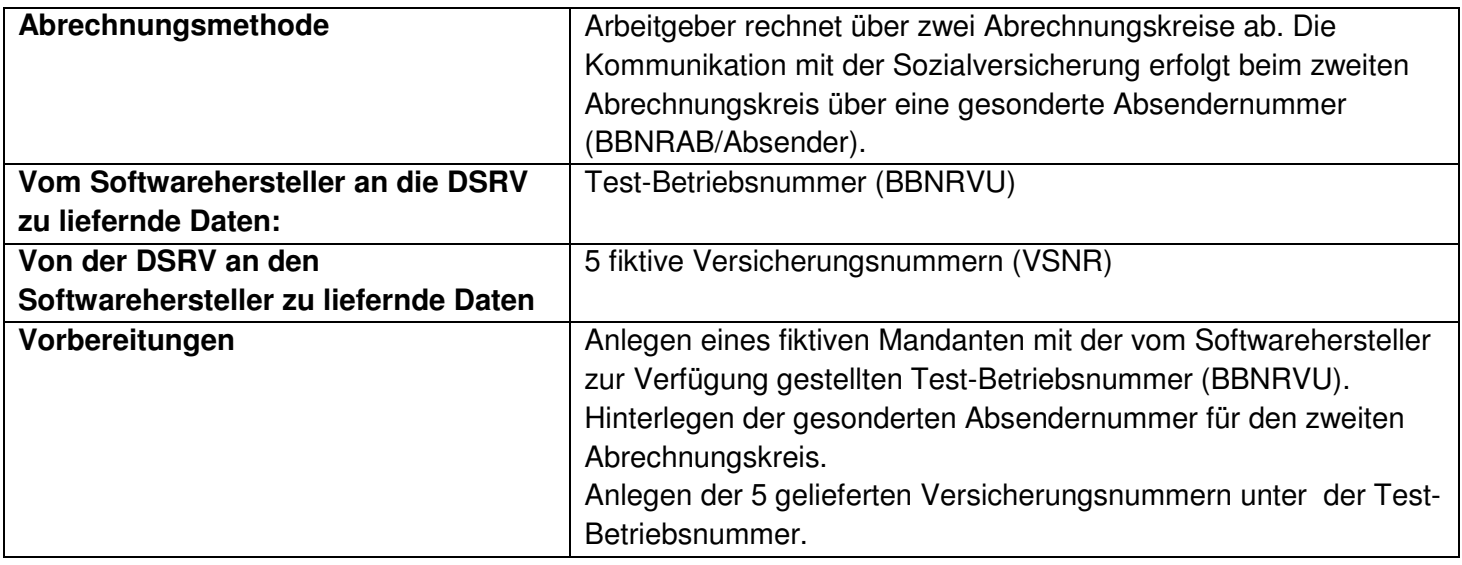

## **Bsp. für die Beschickung der Werte im DXRR (mit dem Header AGTOSV):**

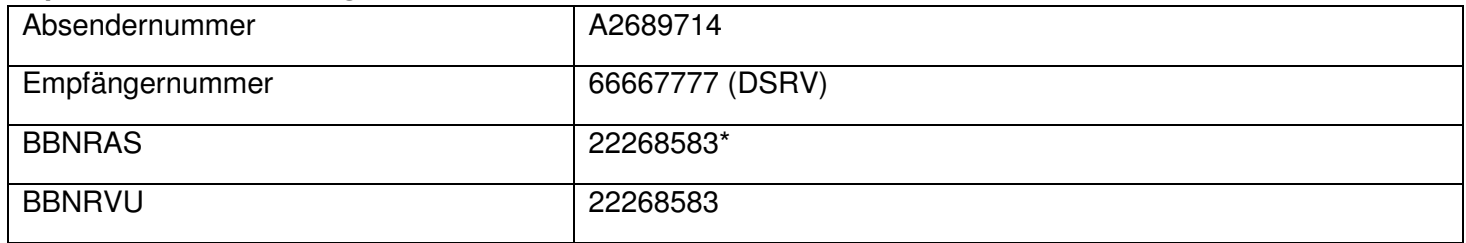

Die DSRV quittiert die erfolgreiche Registrierung oder übersendet eine Fehlermeldung an A2689714.

## **Bsp. für die Beschickung einer Anforderung GML57 (DXAR mit dem Header SVTOAG):**

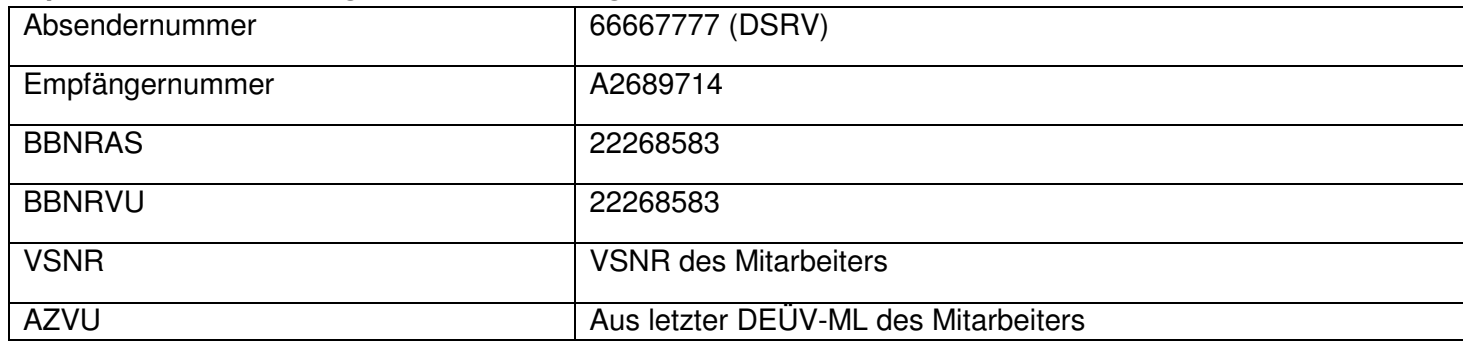

#### **Bsp. für die Beschickung einer Antwort [Hinderungsgrund] (DXEB mit dem Header AGTOSV):**

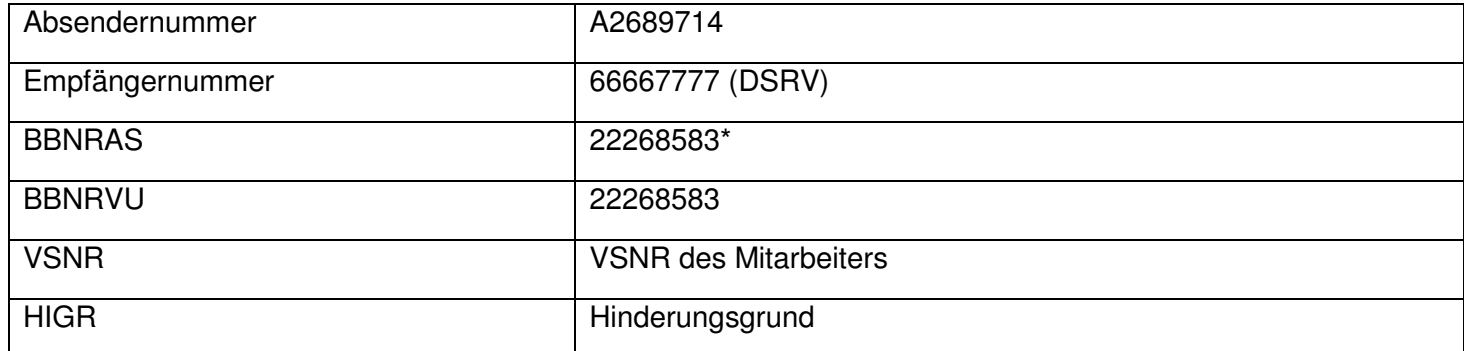

\*Der Wert BBNRAS ist in der DEÜV optional und daher nicht belastbar. Soweit keine BBNRAS verwendet wird, muss hier immer BBNRVU=BBNRAS angenommen werden!

Wenn Sie

- Die Registrierung
- Die Annahme einer elektronischen Anforderung
- Die Rückmeldung eines Hinderungsgrundes

für das Verfahren GML57 mit der DSRV testen möchten, übermitteln Sie per Mail bitte unbedingt folgende Informationen:

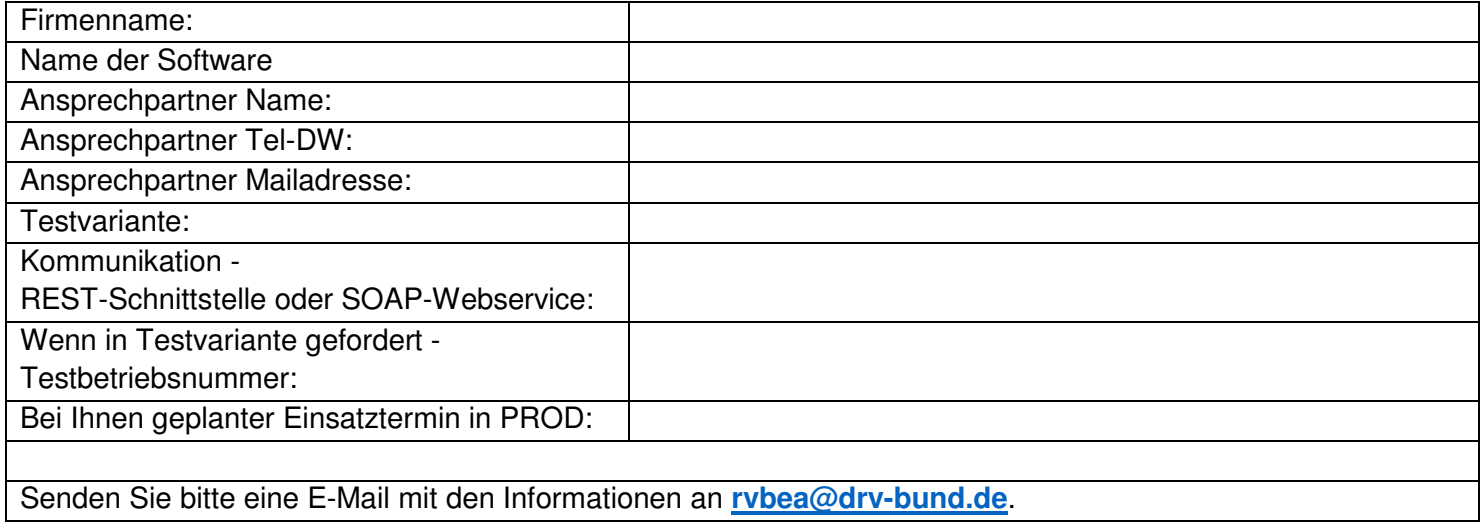